*The New Orleans Personal Computer Club Newsletter* 

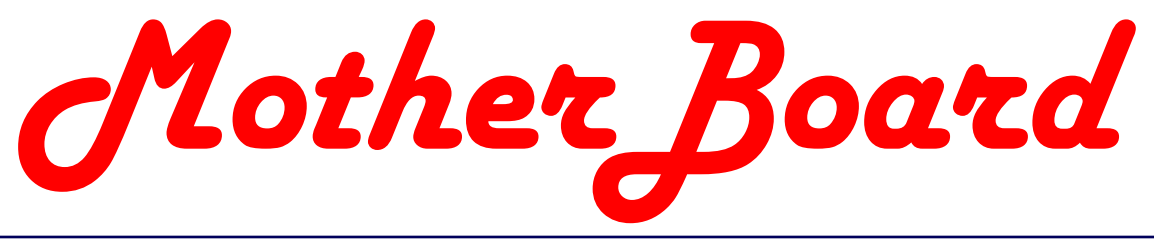

### Volume 20, Issue 12 \*\*\*\*\*\*\*\*\* 法法法法法法法法法法法法法法 *This Month At NOPC Election of Officers & Christmas Party Inside this issue: New User's SIG 2 Suites 2000 SIG 3 Candidates (cont'd) Offerings for Xmas Party Needed! Announcing a new SIG: 4 Web Site SIG*  **APRESS Book Rev Microsoft Tablet** *5 Presentation Tablet PC (cont'd) 6*  **"Secret Guide" So** *NOPCC Directory 7*  **Calendar of Event**

# **Election of Officers**

At the December meeting we will be electing officers and directors to lead the NOPC in 2003. The officers are President, Vice President, Treasurer and Secretary. In addition, we have three Directors at Large. These seven members constitute the Club's Board of Directors. Each member of the Board serves a one year term. The Board meets once a month, usually the second Wednesday of the month. The meeting is held at McCann's Electronics, 100 Division Street (corner of Division and Airline Drive).

Listed below are the current candidates:

President – Ray Paternostro Jr. Vice-President – Ashton C. Mouton Jr. Treasurer – Don Herrmann Secretary – Carl Henderson Director at Large - Albert Fox Director at Large - Louis G. Dutel Jr. Director at Large - Clarke Kissel

 Any current member can run for a position on the Board. If you want to know more about the duties and responsibilities of each position, please contact Virginia Kieran (kieran@sstar.com, 504-887-5746 ) or Tom Ford (tomford@bellsouth.net, 985-643-3172).

 At the December meeting, the Nominating Committee will present the candidates listed above. In addition, nominations for the Board can be made at the meeting. The member nominated must be present at the meeting to run. We will then vote for each officer and director.

Come out to the December meeting and take part in the election of your Board for 2003.

### **Know the Candidates**

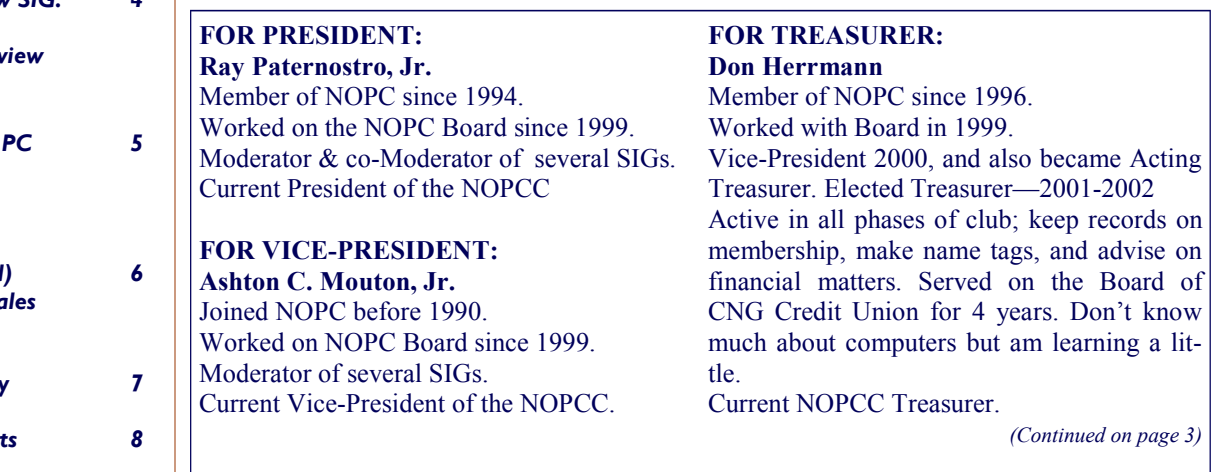

### **New User's SIG**

The SIG meeting had a good showing with eleven (11) people in attendance. We are working with files this class: how to open, modify, and work with files. There were also some open questions that got answered. All went well and we are sorry for those that could not attend.

You can open an existing file in a number of ways. Begin by left clicking "START" button, then click on "programs," and than left click on the application program you want to activate. Again left click on the "FILE" button on the MENU TOOLBAR and now left click on the "OPEN" button and the "Open Dialogue Box" will open up allowing you access to all files stored on the hard drive. You do need to remember where your file is located at so that you can direct the dialogue box where to go to find your file and allow you to highlight it so you can press the "OPEN" button to open that file.

You can also open a file by going directly to Windows Explorer and clicking on the folder where your file is located at and than click on the desired file. If Windows Explorer is not indicated on your desktop than you would open it the same way as you would an application program.

Some people have their files saved to their desktop (not recommended) and can access their file by double clicking right from the desk top. When the file you want to open has been recently used, you can access it from the "FILE" button in your application program. Open up your application program and clicking on the "FILE" button go to the bottom of the drop down menu and click on one of the four possible last opened files indicated there. This will open up your desired file for use.

Earlier I mentioned the "Open Dialogue Box" as a way to open your file, it is exactly the same as the "Save As Dialogue Box" and also a way for saving your file. When you first open a new file and have not given it a file name, it has not been saved. When you try to save this new file you will have to give it a file name. If you have been working on a new file which has not been named than when you click on "Save" for the very first time, to save you file, you will be prompted to give it a name. You should not only give it a name but you need to identify its file type at the same time. The file type is needed so that the application program you are using will be able to identify your file the next time you try to open and use the file.

When a file is first open in the "Open Dialogue Box" it will remain untouched until you modify that file. Once you modify the file you can save the new modification and change the original untouched file or you can save the new modified file with a new name and leave the original file untouched. If you save the file after it has been modify you are saving the modification and replacing the original version with the modified version. So if you want to keep the original version of a file and all its modifications than you will have to save a new file name for each modification.

 You find a file in the "Open Dialogue Box" or "Save Dialogue Box" by first checking the location of the file in the "Look In" combo box. If the indicated folder or drive letter is not correct than just click on the down arrow and highlight the proper location from the drop down menu. This will put the proper location in the combo box as the location you selected. The work area of the dialogue box will display all files of the listed type shown in the "FileType" combo box. If the wrong file type is displayed you can change it to the desired type by clicking on the down arrow and highlight the proper file type from the drop down menu. This is also how you save a file with the correct file type or change the file type of a given file.

We will continue next meeting in December with other file types, printing files, using Internet files, organizing files, and more. If you have any ideas or questions that you would like covered at this SIG meeting please contact the SIG leader Mr. Ashton C. Mouton, Jr. at acmoutonjr@cs.com or at 246-7759. Our SIG meetings are geared toward helping users gain confidence in using their computer, and understand how to use their computers better. There will be samples of work, problem solving, and a question and answer session at each meeting.

The e-mail for this SIG will be  $\frac{newusers(@nopc.org)}{newusers(@nopc.org)}$ . Any communications outside of SIG meeting time is accomplish by e-mail or though phone calls (Ashton C. Mouton, Jr. at 246-7759). Tell your friends and help get some new members into the club by coming to this very informative program. Hope to see you there.

*Submitted By Ashton C. Mouton, Jr.*

PAGE 2

### **Suites 2000 SIG**

Sorry everyone for having to cancel the November Suites SIG meeting at the last minute. I was sick, it was raining, the traffic was horrendous, and not many people came out anyway. To my knowledge only two people came for the meeting and one person call to cancel. I stood out in the rain Wednesday till 1845 hours before leaving myself. Because of traffic and being held up at Walmart for over an hour waiting for my prescription I did not arrive at McCann's till 1815 hours. Please accept my apologies.

For those who may not know we are doing word processing in this SIG. We had only one meeting so far and are starting from the very beginning in how to do word processing using Microsoft Word. As with all of my presentations for the members of the NOPCC in a SIG group this word processing segment of the Suites 2000 SIG is given as a regular classroom presentation.

Our next class in December will recap some of what was covered in the last class and then go forward with how to best work with your document. If you have any ideas or questions that you would like covered at this SIG meeting please contact the SIG leader Mr. Ashton C. Mouton, Jr. at 246-7759 or at acmoutonjr@cs.com at least three days before the SIG meeting date and he will try to incorporate it into the SIG meeting. The e-mail for this SIG is Suites2000@nopc.org.

Our SIG meeting is geared toward helping those people who are using various application programs with special emphasis at this time on word processing. There will be samples of work, problem solving, and a question and answer session at each meeting.

Tell your friends and help get some new members into the club by coming to this very informative program. Hope to see you there.

คลาดกลางการเกิด

*Submitted bu Ashton C. Mouton, Jr.* 

#### *(Continued from page 1)*

#### **FOR SECRETARY: Carl Henderson**

### Member of NOPC since 1998.

Retired Ops Mgr of pump & valve supply houses in Metairie and Kenner. Retired Army Reserve Command Sergeant Major. Held leadership position in American Legion, Krewe of Centurions, Knights of Columbus, and Boy Scouts of America. Membership in AIIE & APICS. Participates in meetings and SIGS.

#### **DIRECTORS AT LARGE (3) Louis G. Dutel**

A practicing attorney with experience and expertise in administrative duties advantageous to the club. Eager to contribute his time an talents to help guide the club in 2003.

#### **Clarke Kissel**

An automobile damage appraiser in the insurance claims business. A new member of the club who has learned a great deal from the New User's SIG and the Internet SIG. He is eager to contribute his time and insight to help guide the club in 2003.

#### **Albert Fox**

I am not strong on computers. Have been active with the Commodore Club NOCK. Held the NOCK meetings at my home several years. Am strong in organizing. Was President of my temple brotherhood; Chairman of the Re-modeler's Council of the National Homebuilder's Association. Been in home building for over forty years.

Current Director at Large.

### **Christmas Party**

The NOPC will holds its annual Holiday meeting and provide a light repast for the members in attendance. This year will be finger sandwiches, chips, soft drinks, i.e. light finger food.

If you wish to bring an additional offering, it will be greatly appreciated by all present. One members has offered to bring a casserole of her favorite sweet-potatoes. We can always use salad, cookies, dip for the chips. Contact either Virginia Kieran (887-5746) or Don Herrmann (831-1284) and let them know what you can or plan to bring. Thanks!!

### **New Web Site SIG**

Many people have asked so Ms. Sherrie K. Henne and I will start the Web Site SIG the first Thursday in January. That is right, the night after New Years day. The SIG will meet the first Thursday of the month.

There seems to be a lot of interest in this SIG and I hope I can do it justice. Just like all the other SIG's I have worked this SIG will be taught like a class presentation. Unlike the other SIGs this SIG will require all participants to perform take home assignments, as the best way to learn is by doing.

We will start from the very beginning to give everyone a good foundation in the basics and then build up to more advanced work. Depending upon how fast everyone handles the basics will determine how fast we will work in each class. Ms. Henne and I would like to show people how to do some very advance work in streaming video and audio, multimedia projects, animation, and some of the more sophisticated work done in web site publishing today.

What we do will depend upon what you the attendees are looking for in website development and publishing. We will cover all aspects of web site work especially the right and wrong ways for putting a site up on the World Wide Web. What to look for in a good web site. The do's and don'ts of working with a web site. We will also cover why certain web sites look good but are in fact bad web sites. Many aspects of web site management and how to get a good host site for your web site. All of this and more will be covered in these classes.

The primary goals in this class will be to have instruction time set for two hours and one hour to answer questions and give help on assignments that all will use for class. At this time no particular book will be used, we will decide upon that at a latter date. The only thing attendees will need for class will be one 3.5 inch floppy, access to a computer, access to the internet, and an open mind to new ways of doing things.

This SIG meeting is geared toward helping people learn about and make use of web sites for themselves and for use in a business. There will be samples of work, problem solving, and a question and answer session at each meeting

If you have any ideas or questions that you would like covered at this SIG meeting please contact the SIG leader Mr. Ashton C. Mouton, Jr. at 246-7759 or at **acmoutonir@cs.com** at least three or days before the SIG meeting date and he will try to incorporate it into the SIG meeting. The e-mail for this SIG will be Suites2000@nopc.org.

Tell your friends and help get some new members into the club by coming to this very informative program. Hope to see you there.

*Submitted by Ashton C. Mouton, Jr.* 

#### Editor:

The following article was published in the November *Motherboard,* but do to an unknown error several paragraphs were left off. At the request of the submitter, it is being re-published in order that club members may receive the full impact of this review.

## **APRESS Book Review**

by John Maggiore

 Visual Basic .NET and the .NET Platform: An Advanced Guide is a comprehensive book on VB.NET, in both the number of topics covered and the depth in which they are covered. The author, Andrew Troelsen, has done an outstanding job of making this book a broad and pleasurable source of information. The book is well suited for experienced VB programmers who are preparing to use VB.NET, as well as those who are already well into using VB.NET.

 Early chapters of the book discuss the philosophy embraced by Microsoft in developing .NET. The early chapters also discuss the .NET core components, along with the features of the VB.NET language. Topics such as the Common Language Runtime (CLR), the use of namespaces, the use of the VB.NET compiler from the command prompt, and numerous other topics are well covered. The early chapters transition into coverage of the Visual Studio Interactive Development Environment (IDE), followed by VB.NET language fundamentals, and object oriented programming (OOP) in VB.NET and the significant enhancements in VB.NET in that area. These early chapters are not simply boring, lengthy discussions. Instead, the writing is well interlaced with"nuts and bolts" coding examples that keep the reader's interest.

 Beyond the early chapters of the book, more technically specific chapters follow. These chapters include"Delegates, Events, and Callback Interfaces," "Programming with Windows Form Controls," "Interacting with Unmanaged Code," "Data Access with ADO.NET," "Web Development and ASP.NET," "Building and Understanding Web Services," plus other such chapters intermixed with these.

 The author has skillfully patterned his writing on each topic: first, what a topic is all about; then why it is the way it is in VB.NET; how coding is to be done; and, finally, projects that are examples of the coding. If an experienced VB programmer were to own only one book, Troelsen's book would be an excellent choice.

*Submitted by Manual Dennis* 

### **Belt Banter**

I was teaching my 6-year-old daughter how to unbuckle her seat belt…

She asked, "Do I click the square?"

I said, "Yes."

She asked me, "Single-click or double-click?"

*Submitted by Charles Smith (Smitty)* 

### **MICROSOFT TABLET PC**

Were you there among the five hundred (500) plus people in the Ponchartrain Center on 19 November as David Billedo excited everyone about this new product software by Microsoft? What, you did not hear about this; you did not get to go? You mean you did not get to "Make Your Mark" as this presentation was entitled? Than you missed a very exciting and informative presentation about a new and soon to be highly used operating system in the near future.

I do seem a little hyper. All who attended were probably feeling the same way after the presentation. Microsoft puts on a very good multimedia presentation to get your attention and keep you spelled bound with their ideas. No exception here especially with a software product that is hardware dependent and on the surface seems to meet a very important need in the business world today. Maybe, just maybe, Microsoft got this product right the first time out of the box—I doubt that. Now that I had some time to calm down this is a good product but it is not for everyone and it is not fully developed as usual for all computer products. Do not get me wrong, this is a product and software for the future and will be a major business and personal tool in great demand.

What I am doing here is hopefully providing you with some key points given at the presentation titled "Make Your Mark." This new software product is very hardware dependent and uses a mixture of pen and digital ink together. If you use a PDA, you have some idea of what this is all about. Digital ink is nothing more than the ability to write or scroll upon a digitizer or some digital table and have the pen (mouse) movement appear on the screen the same as if the writing or scrolling was done on paper. If you still do not know what this is all about, talk to someone with a PDA and they will show you the magic of digital ink.

At first, Tablet PC seems nothing more than an oversize HP Jornada on steroids. There is more here than meets the eye. What you get is a full size PC with all the trimmings plus it uses XP Professional

Tablet Edition as the operating system in a tablet like configuration. Depending upon the manufacture you will also need to use an add-on for peripherals such as a CD drive. The hardware is a fully functionally notebook computer with all the trimmings. The Tablet PC comes in various sizes to meet the various needs of users and can weight up to three and one half  $(3 \frac{1}{2})$  pounds in your hands. Its main purpose is to help eliminate paper and pencil or pen and provide you with a truly, fully digital mechanism in which to work.

This product is geared to be productive and help make you productive in almost any work environment. It uses three keys needed for success, work smarter everyday, easily connect people and information, and increase a person's efficiency. With this product you will have the ability for using the phone, paper, and screen much more productively than ever before. With Tablet PC you will be able to replace your phone and PDA and work the wireless and paperless world like never before.

What exactly is a Tablet PC you ask? It has the full power and functionality of a modern notebook PC today. It allows a person to use their PC more often and in more situation than ever before. It allows for the interaction with a PC in new and different ways. You now have the ability to write notes and share those notes on the fly with those tablets that are wireless capable. Unlike with the PDA, the pen used with a Tablet PC is an added feature and is not used to replace the mouse or screen. Another important feature is the use of digital ink and ink aware applications that are now inputs for the Tablet PC. These are not new features but greatly enhanced features for use on a notebook computer.

There are two types of Tablets PCs one is a convertible model which rotates the screen to become a type of digital note pad. The second type is a slate model that uses a panel that sits in a holder or docking station so you can leave behind your peripherals. Both types have speech recognition as a part of the software. The only major problem is that the soft-

#### *(Continued from page 5)*

ware itself is hardware dependent. You cannot get a shrink wrap version of the software on the shelf at any store. If you want to use this software, you must have the intended hardware or you are out of luck. License fees for multiple use on multiple machines at the same location was not detailed in this presentation but should be similar for upgrades on all Microsoft software but this will be more individualize for the initial product (since it is hardware dependent). No one CD and install it on all your machines unless all the machines are all exactly the same.

Using the Tablet PC is the same as using ink or pencil on paper. It will become a natural experience for users to replace their ink pens and pencils on paper with this product. You will be able to move your information to a different environment and allow yourself greater integration with other users. Enterprise sharing will become more important and useful when this product and hardware becomes more ubiquitous. Users of this product will gain four key benefits from its use, dependability, security, familiarity, and simplicity. The Tablet PC allows for the connection of people, processes, and data. What more can a PC user want from their computer?

Hopefully the highlights on this new product software has perked your interest and maybe your club officers can get a presentation from one of the major sellers in the area to give a presentation to our club. This device and software will become a major player in the near future and may even become the way of doing work and communicating with others in the future. Truly the electronic pen and paper is now here. What are you going to do with it?

*Submitted by Ashton C. Mouton Jr.* 

### **SECRET GUIDE SALES**

Our first sale of the 28th Edition of "The Secret Guide To Computers" at the November meeting was a big success we sold our initial supply and took orders for another one. We have re-ordered more and will have them available at least by the December meeting. If you're looking for Christmas stocking stuffers (large stocking required but sold separately) for your computer-oriented family members, friends, and neighbors, this is a great idea. The Guide's 639 pages contain lots of reference items that will make any computering experience better than ever. See Carl Henderson at the next meeting or one of the SIGs he attends to get your copies.

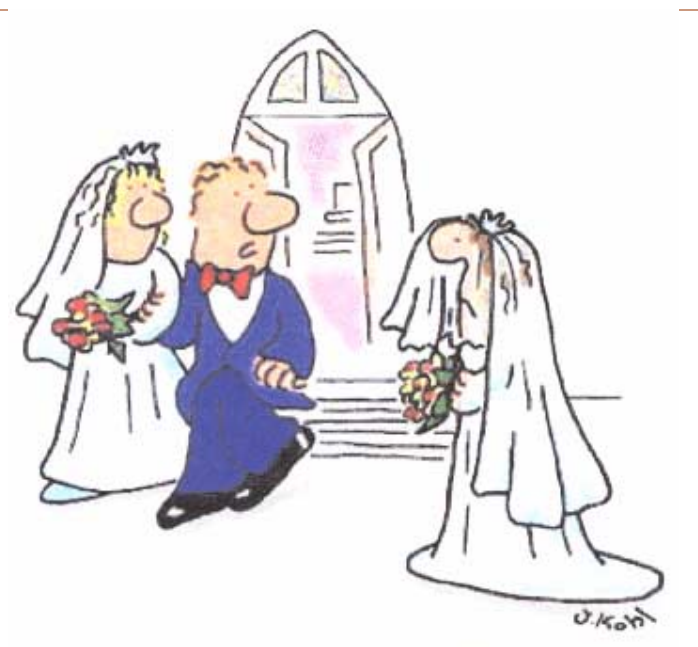

"Didn't you get my e-mail?"

Five things you don't want to hear from Tech Support:

- 1. "Duuuuuude! Bummer!"
- 2. "In layman's terms, we call that the Hindenburg Effect."
- 3. "Your problem can be fixed, but you're going to need a but-
- ter knife, a roll of duct tape and a car battery."
- 4. "Press 1 for Support.

 Press 2 if you're with '60 minutes.' Press 3 if you're with the FTC."

 5. "Hold on a second, please ... Mom! Timmy's hitting me!" *Submitted by Jeanne Okamoto* 

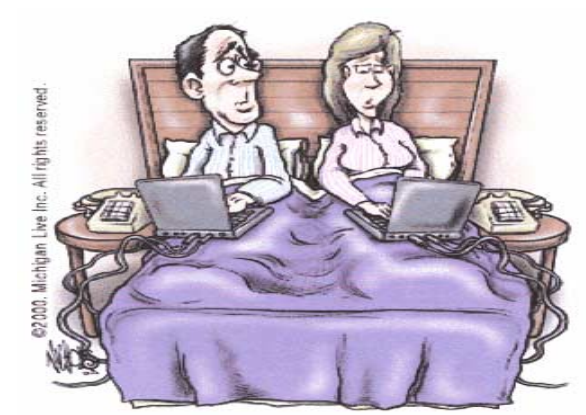

"Not tonight. Didn't you get my email?"

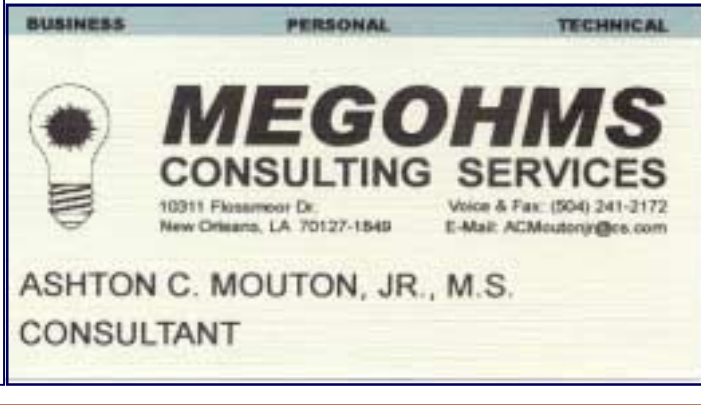

Club Hotline

johns@sstar.com

www.sstar.com

### **NOPCC Directory**

### Elected Officers

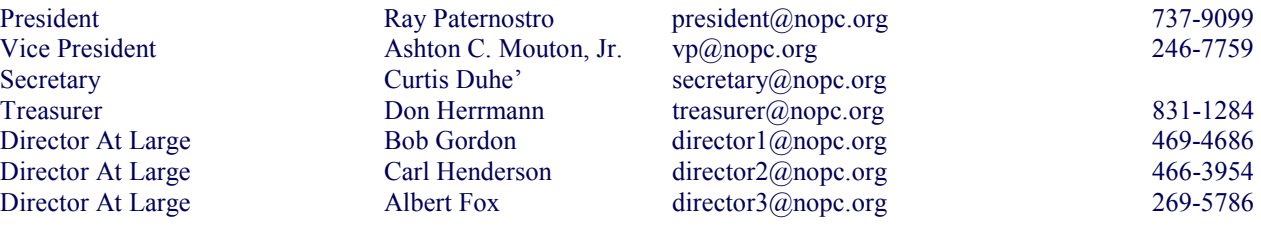

### Standing Committees

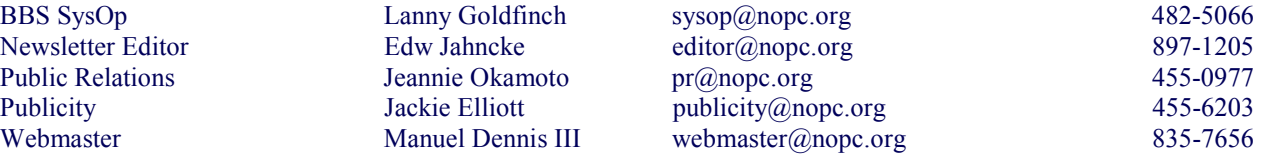

### Special Interest Groups

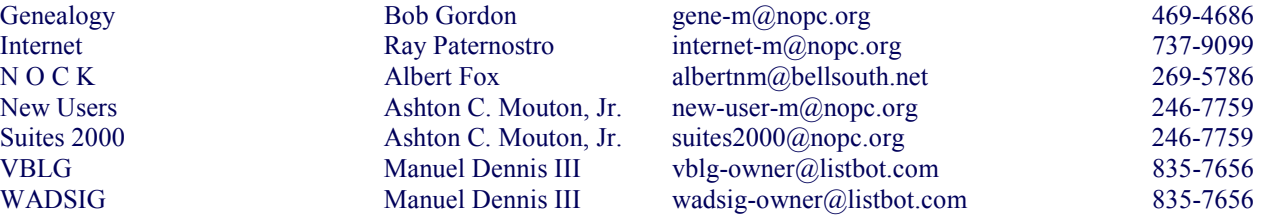

### Other Important Numbers / Addresses

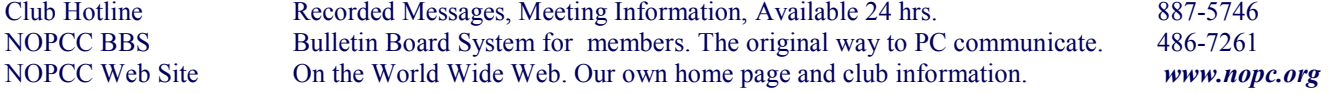

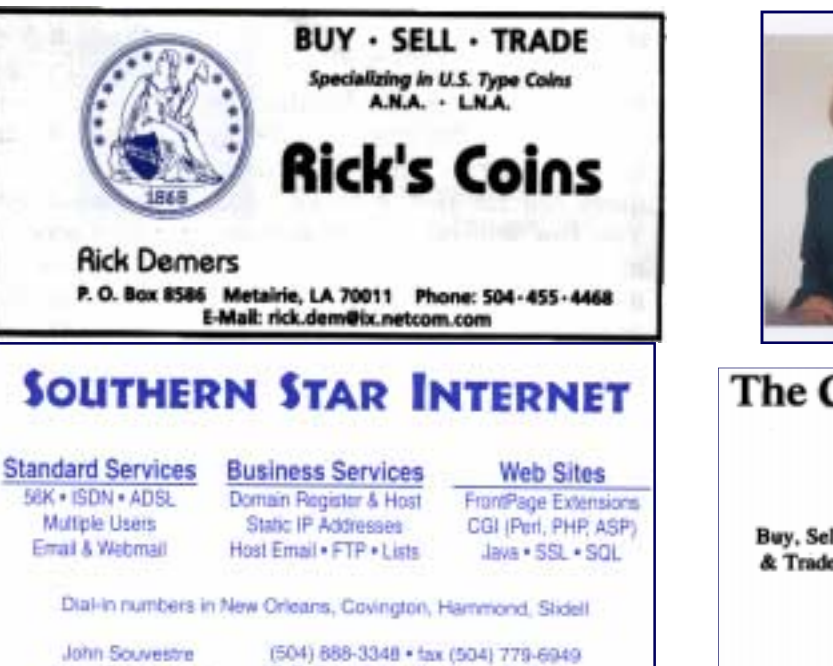

P. O. Box 7335 . Metairie, LA 70010

Tech Support (24 x 7) (BBB) 417-4304

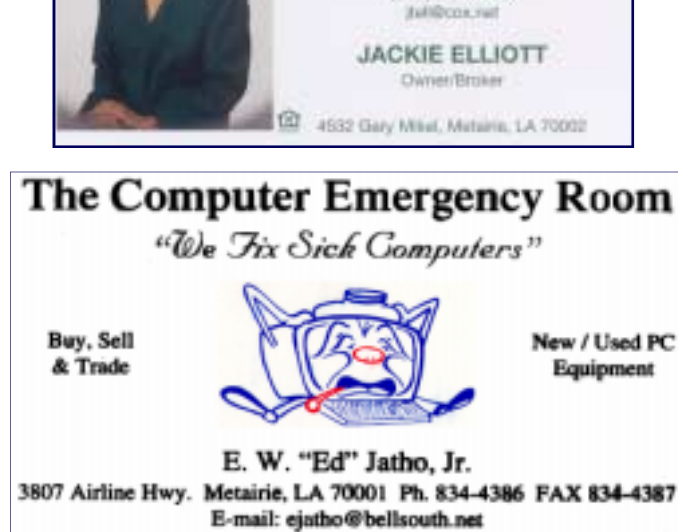

R

·复

**BILL** 

ELLIOTT

Since 1974 (504) 455-6203 **NELS** 

# *December 2002*

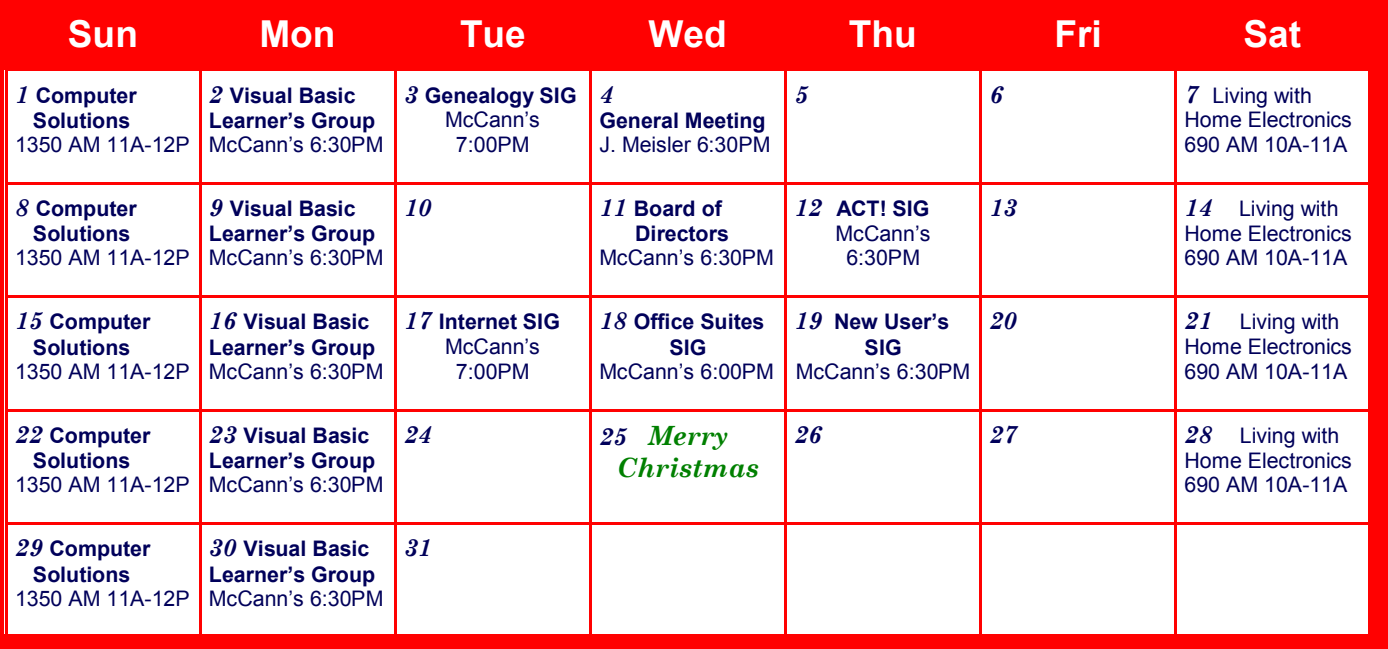

The New Orleans Personal Computer Club (NOPCC) is a private non-profit organization chartered under the State of Louisiana. Its purpose is to provide an open forum for discussion and education of the membership in the use and application of PCs, peripheral equipment and software. The opinions expressed in this newsletter are those of the author (s) and do not necessarily reflect those of the NOPCC, its members or its officers. The club does not verify for accuracy the articles in this newsletter and leaves verification of accuracy to its readers. Articles in this newsletter may be duplicated as long as credit is given to the author (s) and the NOPCC. Annual Dues Schedule: Regular Member, \$40/yr.; Family Membership, \$60/yr.; and Students (under 21) , \$20/yr. Meetings are held at 6:30 on the 1st Wednesday of each month at J.D. Meisler Jr. High School on Cleary Avenue in Metairie, Louisiana.

New Orleans Personal Computer Club P. O. Box 8364 Metairie, Louisiana 70011